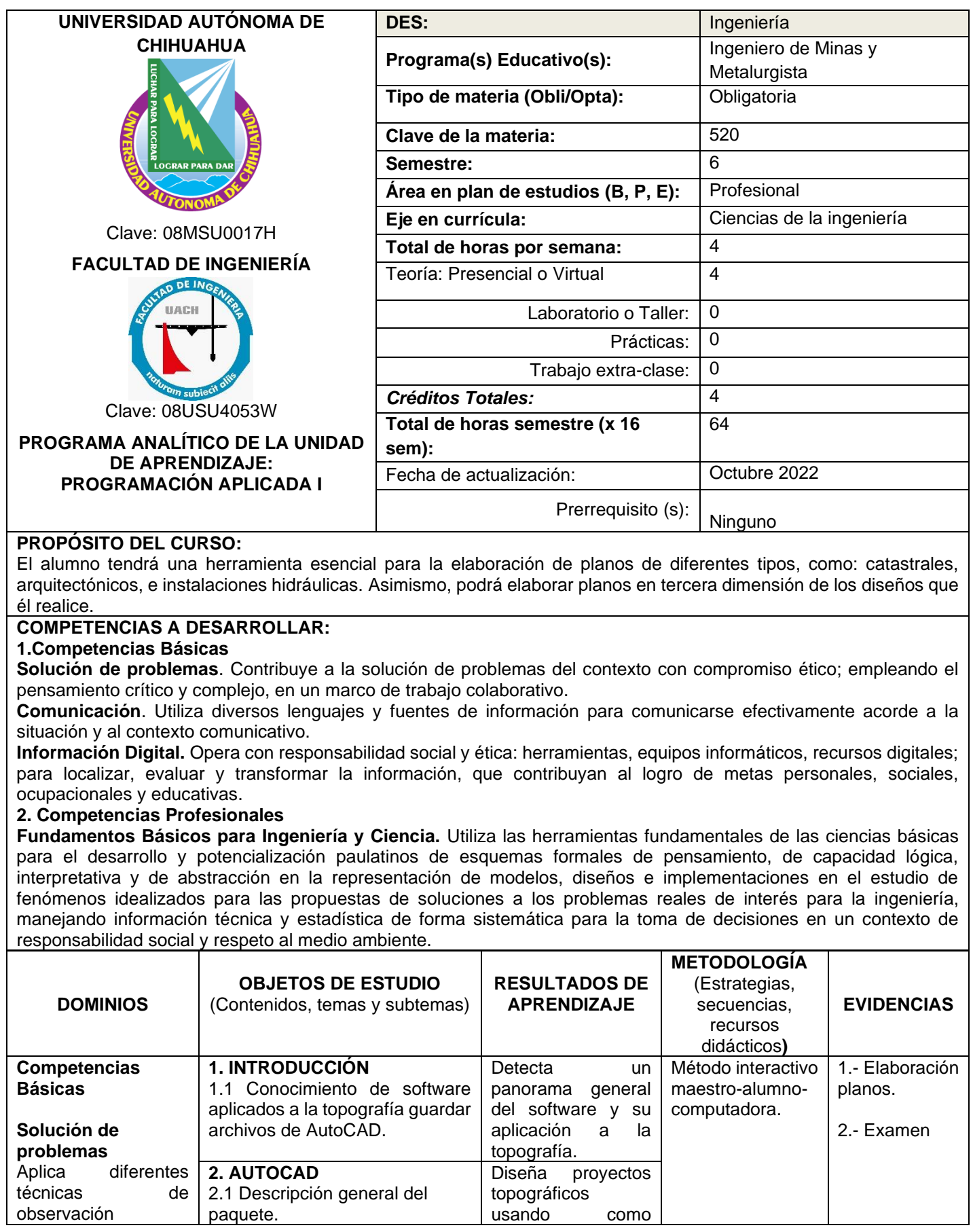

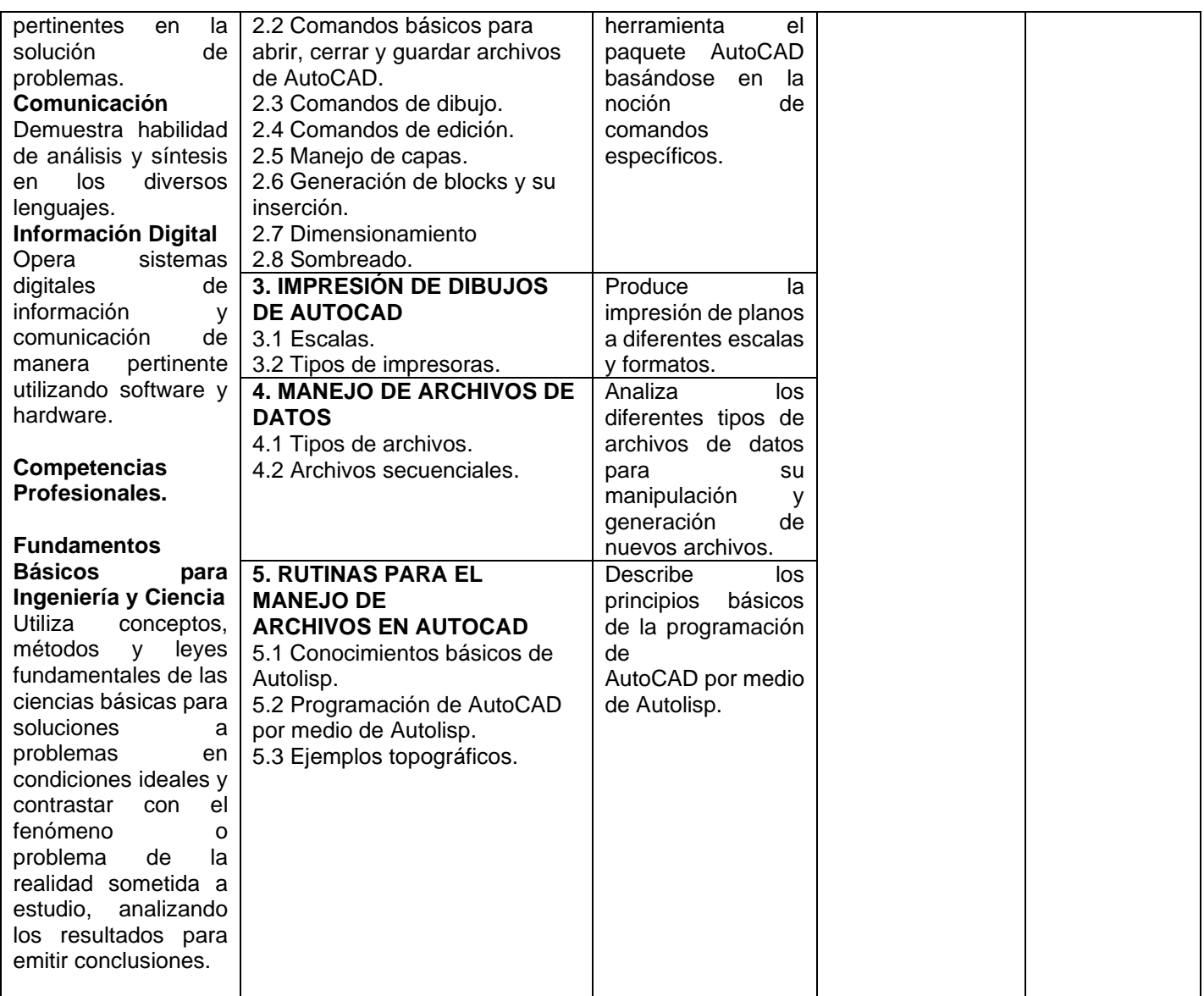

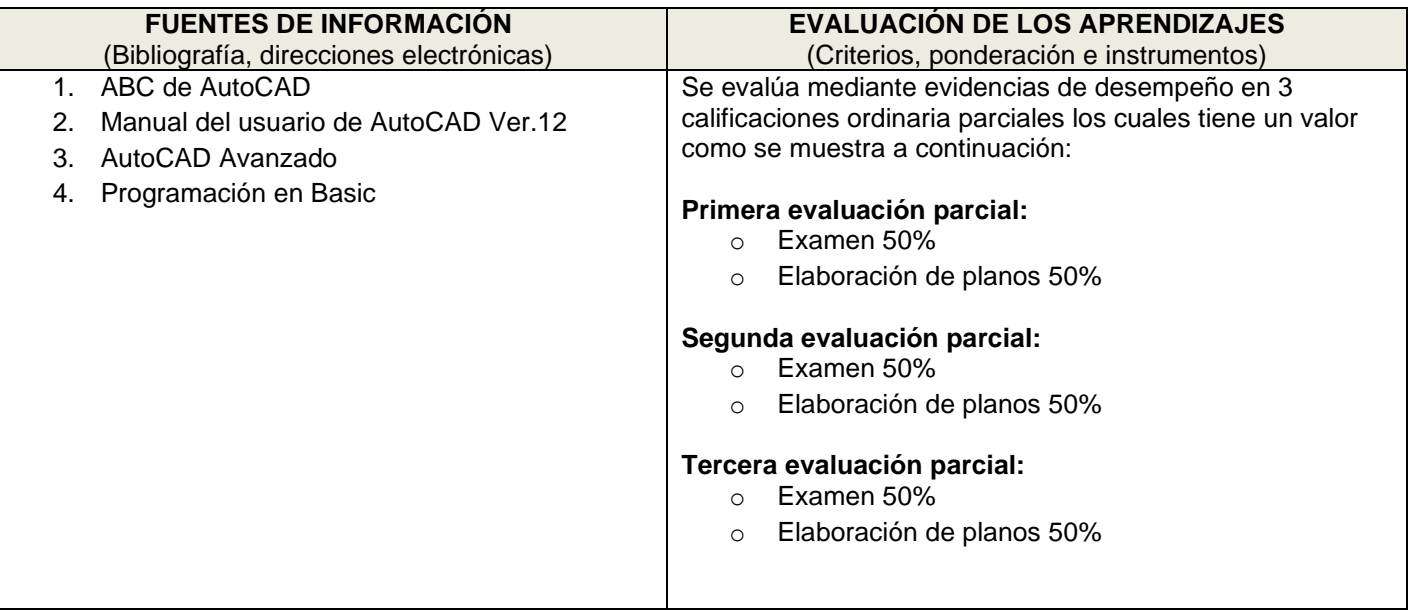

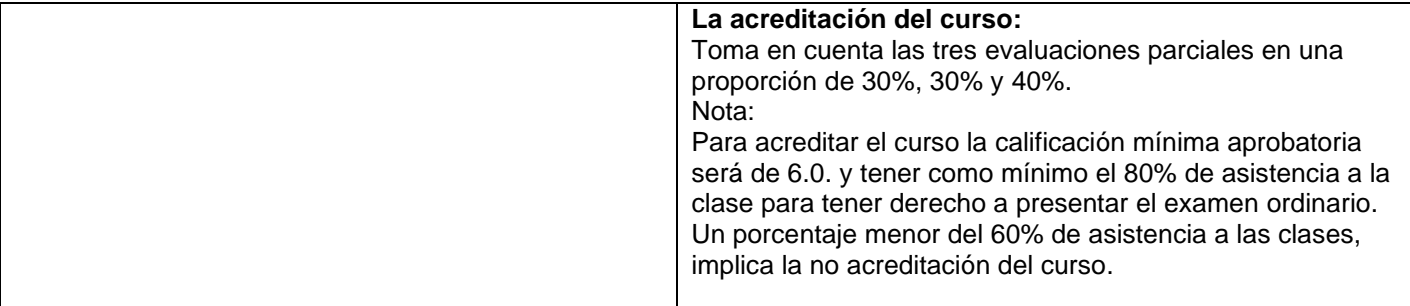

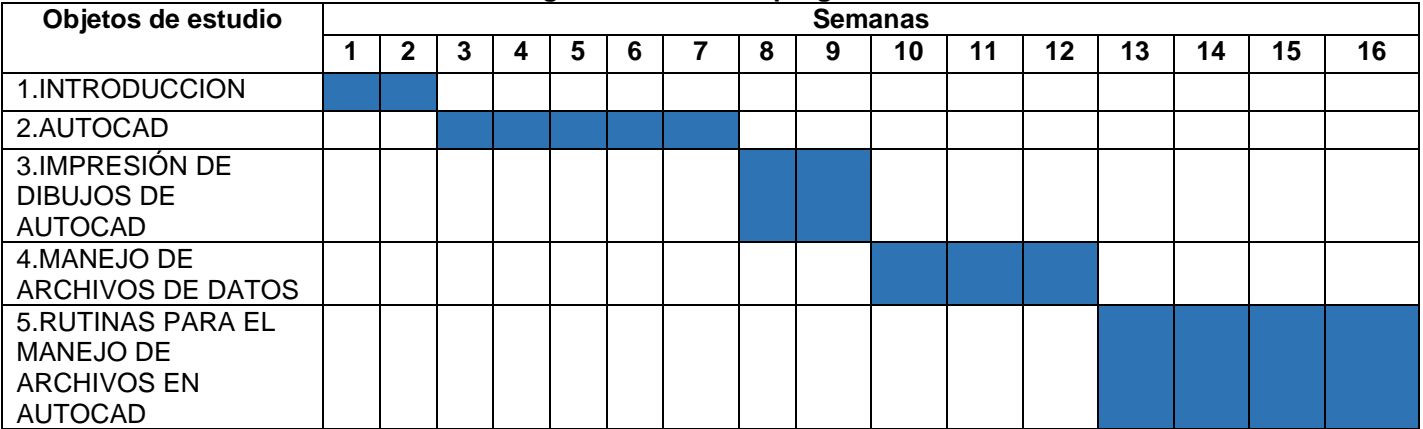

## **Cronograma del avance programático**